**中** 

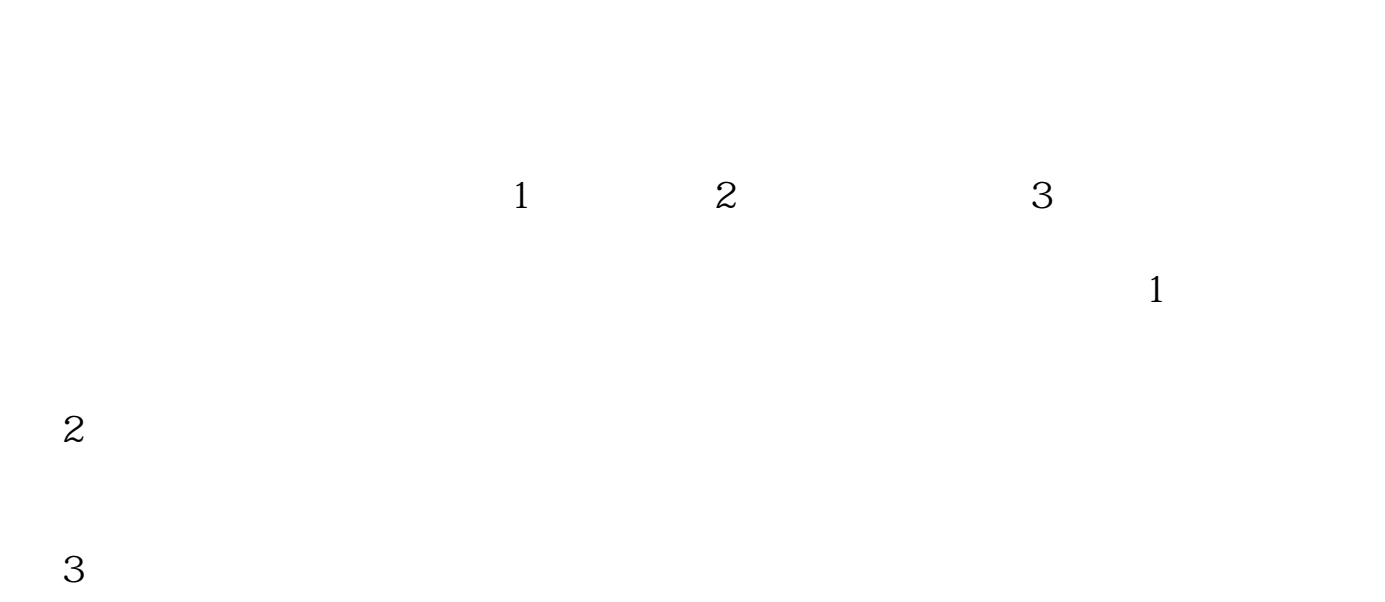

**如何查看股票可转债** 

- \*:://\*sse\*.cn/sseportal/ps/zhs/home.html
- \* $\frac{\sqrt{8}}{2}$  //\*cnlist\*/

, which is strongly separated as  $\mathbb R$  and  $\mathbb R$  and  $\mathbb R$  and  $\mathbb R$  and  $\mathbb R$  are  $\mathbb R$  and  $\mathbb R$  and  $\mathbb R$  are  $\mathbb R$  and  $\mathbb R$  are  $\mathbb R$  and  $\mathbb R$  are  $\mathbb R$  and  $\mathbb R$  are  $\mathbb R$  and  $\mathbb R$  are  $\mathbb R$  and

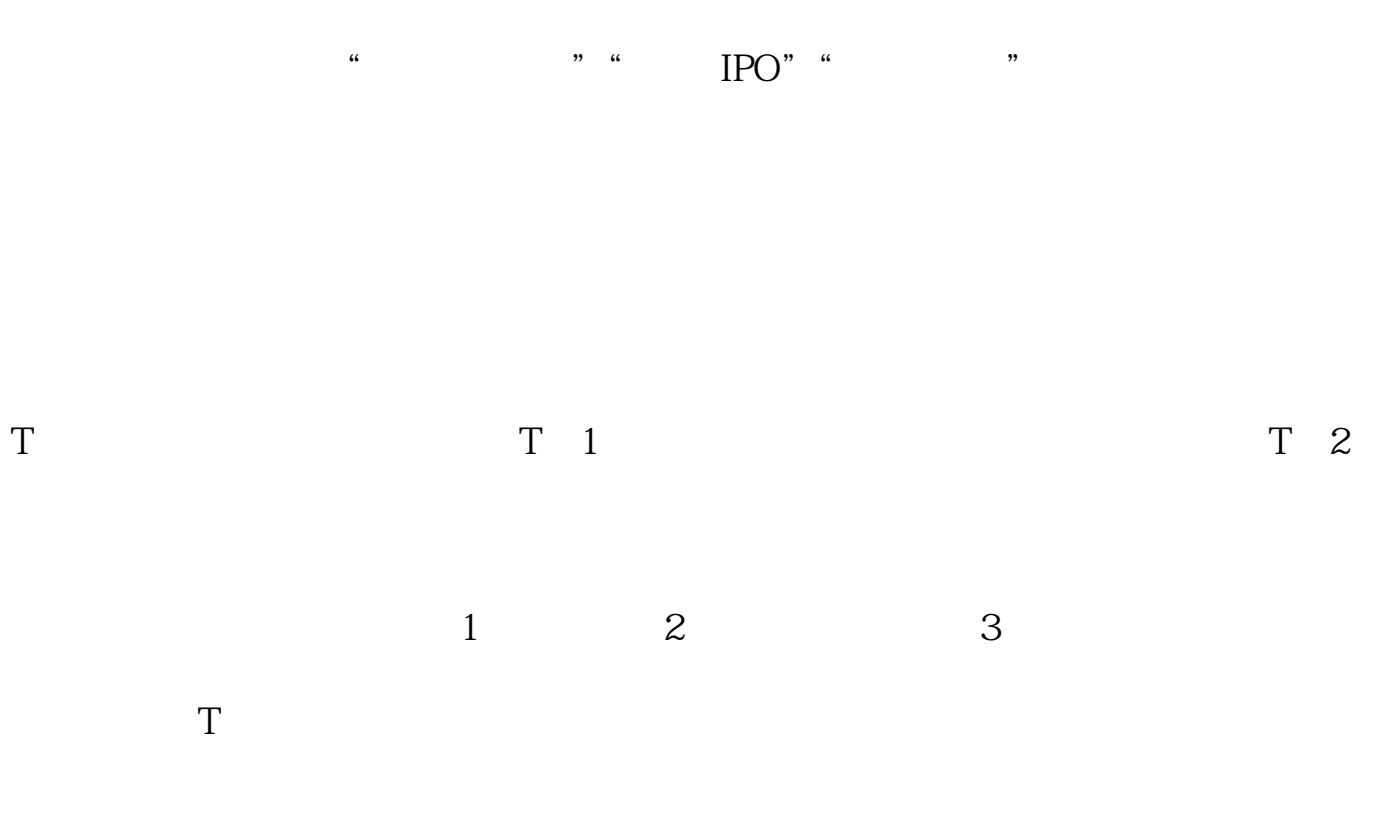

 $10$ 

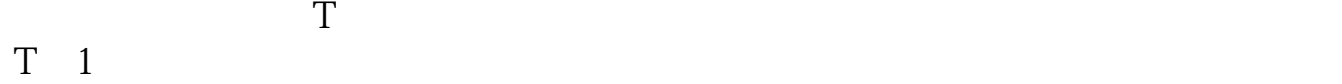

参考资料来源:百度百科--可转换债券

 $app$ 

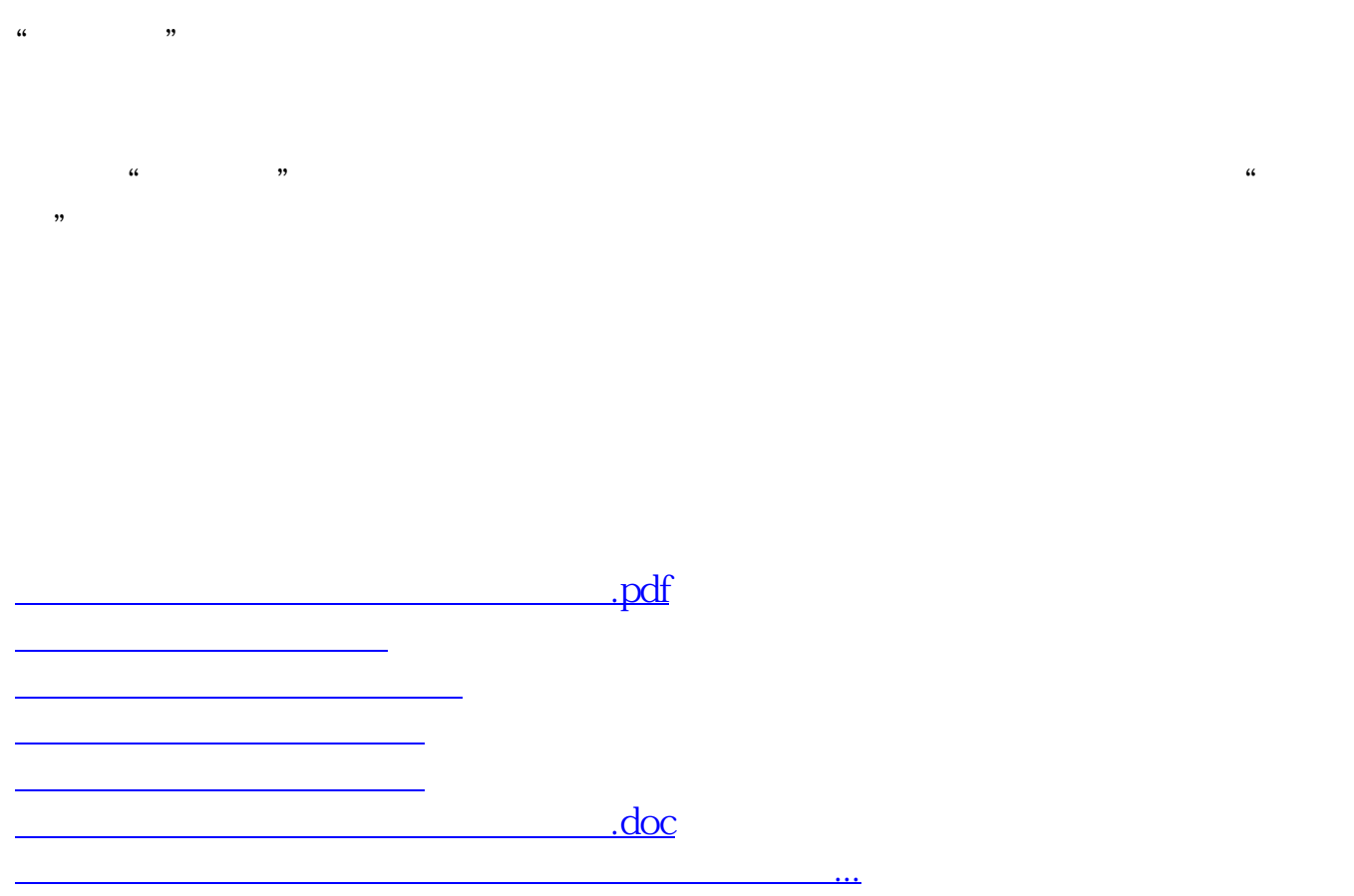

<https://www.gupiaozhishiba.com/article/41351575.html>